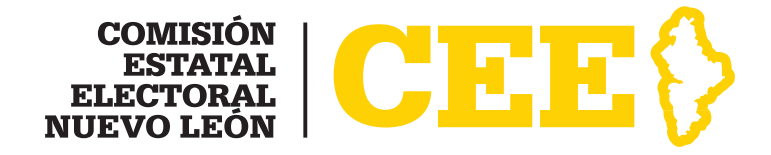

# Cuaderno de ejercicios de Funcionarios de Casilla

#### **Cuaderno de Ejercicios de Funcionario de Casilla**

Primera edición, mayo 2009 © 2009 Comisión Estatal Electoral Nuevo León

COMISIÓN ESTATAL ELECTORAL NUEVO LEÓN Avenida Madero 1420 poniente, 64000, Monterrey, Nuevo León, México Todos los Derechos Reservados Editado e impreso en México **www.cee-nl.org.mx**

5

7

11

15

19

27

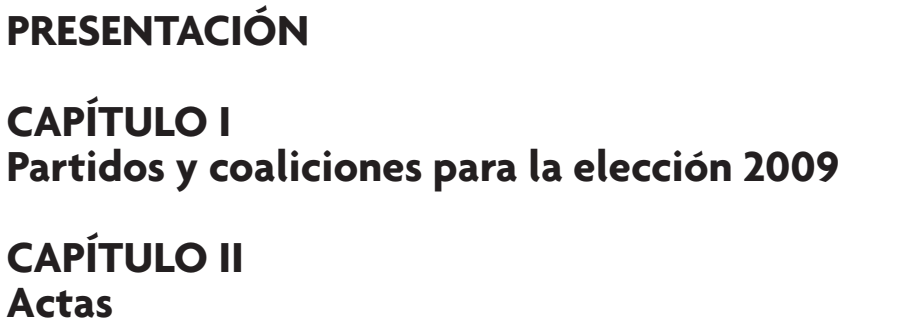

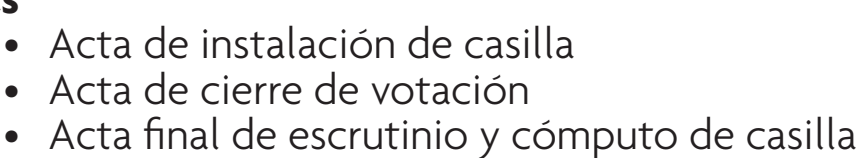

### **CAPÍTULO III Votos**

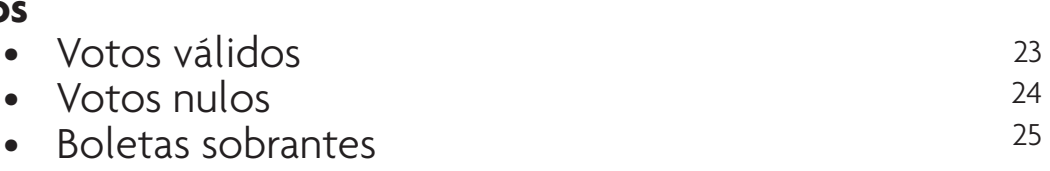

### **CAPÍTULO IV Integración de paquetes electorales**

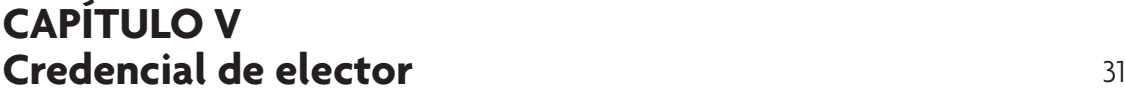

### **Cuaderno de ejercicios de Funcionarios de Casilla**

El cuaderno de ejercicios constituye una herramienta indispensable que tiene por objetivo confirmar, reforzar y practicar los conocimientos que los funcionarios de casilla adquirieron durante su capacitación. Para lograr esto, se describe y ejemplifica el llenado de actas electorales.

Además de explicar paso a paso cómo llenar cada uno de estos documentos, este material incluye información precisa sobre aspectos como la integración de los paquetes electorales, los votos válidos, los votos nulos y las boletas sobrantes.

El correcto llenado del acta de instalación de casilla, de cierre de votación, así como de escrutinio y cómputo de cada tipo de elección, facilitará el trabajo del resto de los participantes de la Jornada electoral, contribuyendo a que ésta se realice sin contratiempos, de manera clara y transparente.

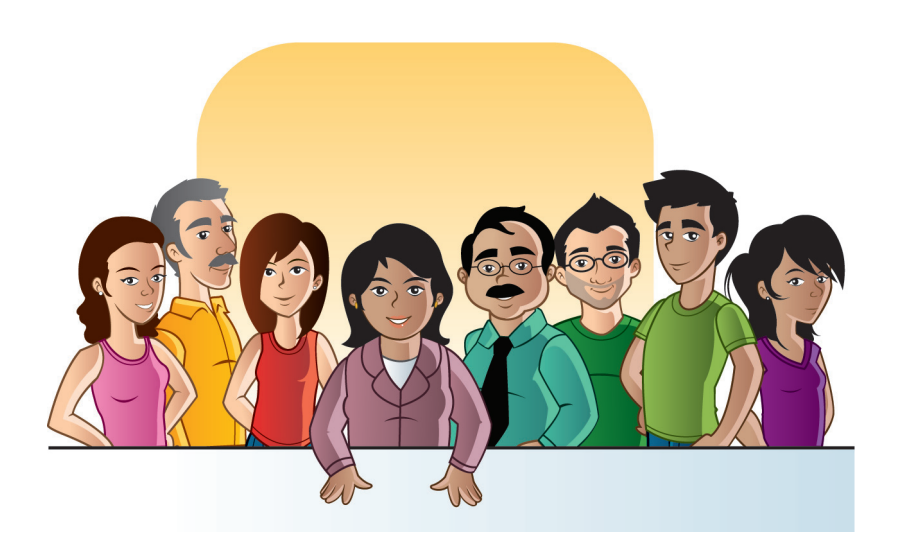

# **Partidos y coaliciones para la elección 2009**

En este capítulo se muestran los partidos políticos y las coaliciones que contenderán en las elecciones 2009.

### **Diputados locales**

Ante las Mesas Directivas de Casilla, los representantes de partidos políticos y coaliciones que aparecen abajo tendrán derecho a una copia del acta de escrutinio y cómputo de la elección de Diputados locales.

PARTIDO ACCIÓN NACIONAL

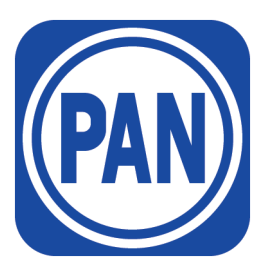

PARTIDO DE LA REVOLUCIÓN DEMOCRÁTICA

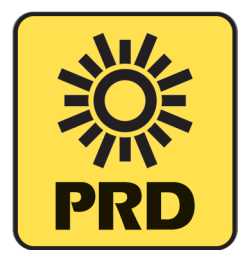

PARTIDO VERDE ECOLOGISTA DE MÉXICO

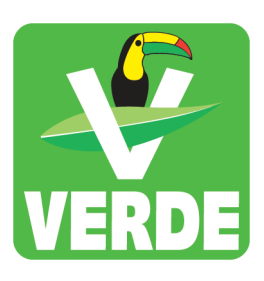

PARTIDO SOCIALDEMÓCRATA

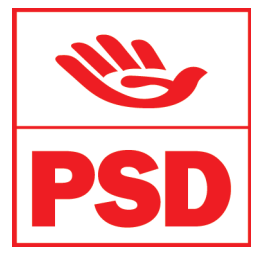

COALICIÓN "UNIDOS POR NUEVO LEÓN"

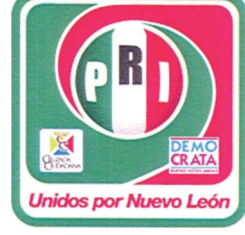

PARTIDO DEL TRABAJO

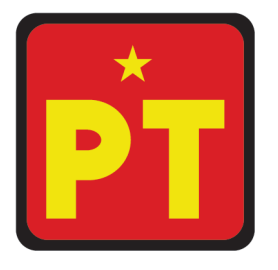

CONVERGENCIA, PARTIDO POLÍTICO NACIONAL

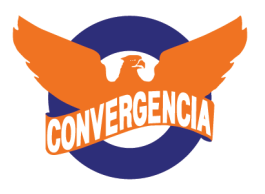

NUEVA ALIANZA, PARTIDO POLÍTICO NACIONAL

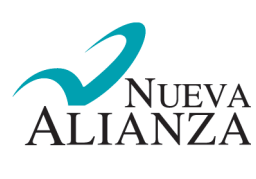

### **Gobernador**

Ante las Mesas Directivas de Casilla, los representantes de partidos políticos y coaliciones que aparecen abajo tendrán derecho a una copia del acta de escrutinio y cómputo de la elección de Gobernador.

> COALICIÓN "JUNTOS POR NUEVO LEÓN"

> > **DEMO** untos por N

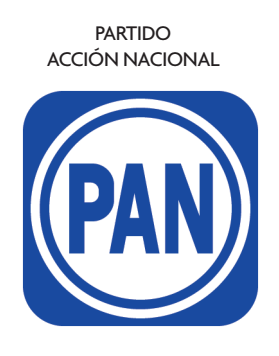

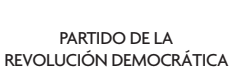

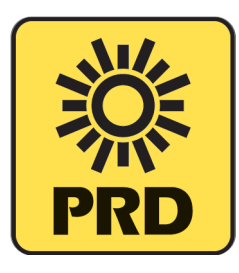

PARTIDO SOCIALDEMÓCRATA

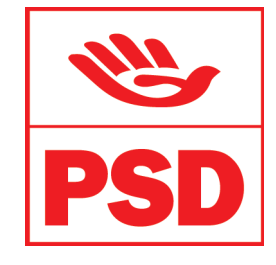

NUEVA ALIANZA, PARTIDO POLÍTICO NACIONAL

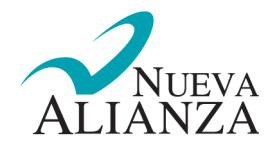

### **Ayuntamientos**

Ante las Mesas Directivas de Casilla, los representantes de partidos políticos y coaliciones que aparecen abajo tendrán derecho a una copia del acta de escrutinio y cómputo de la elección de Ayuntamientos.

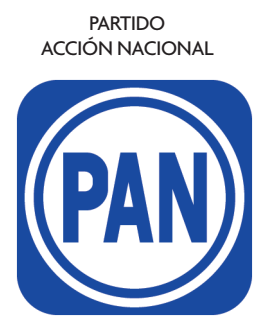

PARTIDO DE LA REVOLUCIÓN DEMOCRÁTICA

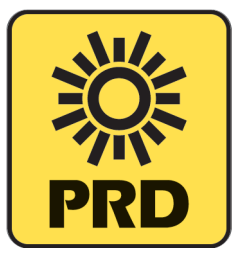

CONVERGENCIA, PARTIDO POLÍTICO NACIONAL

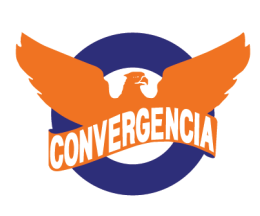

NUEVA ALIANZA, PARTIDO POLÍTICO NACIONAL

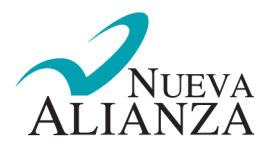

COALICIÓN "JUNTOS POR NUEVO LEÓN"

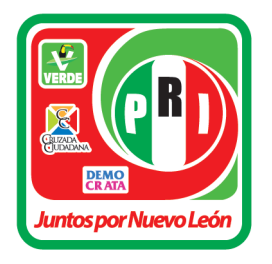

PARTIDO DEL TRABAJO

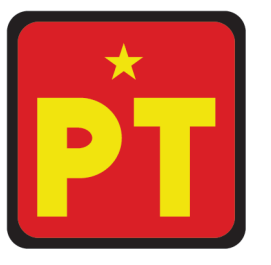

PARTIDO SOCIALDEMÓCRATA

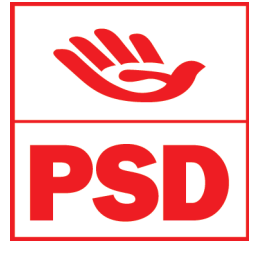

### **Ayuntamiento de Montemorelos**

Ante las Mesas Directivas de Casilla, los representantes de partidos políticos y coaliciones que aparecen abajo tendrán derecho a una copia del acta de escrutinio y cómputo de la elección de Ayuntamiento de Montemorelos.

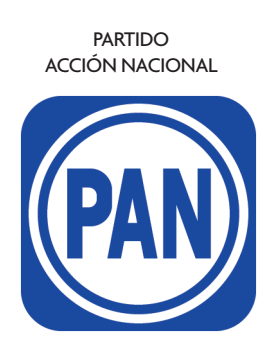

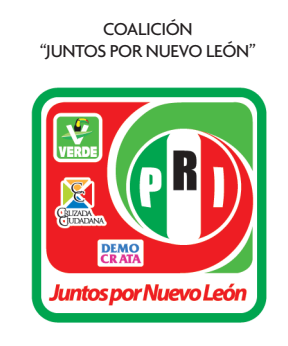

COALICIÓN "PORQUE JUNTOS LLEGAREMOS"

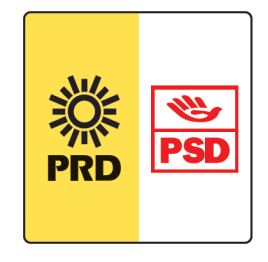

PARTIDO DEL TRABAJO

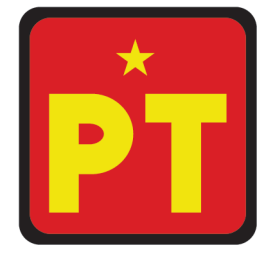

NUEVA ALIANZA, PARTIDO POLÍTICO NACIONAL

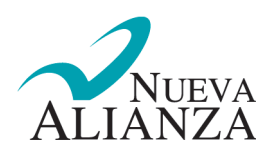

### **ACTAS Acta de instalación de casilla**

El acta de instalación de la casilla es la que levanta el Secretario cuando la Mesa Directiva de Casilla se integra y se instala. Lo que acontece antes de iniciar la votación es la información que se registra aquí: hora de instalación, revisión de material electoral, nombre de la persona que se designó para firmar la lista nominal y las boletas electorales, incidentes durante la instalación, nombre y firma de los funcionarios, entre otros.

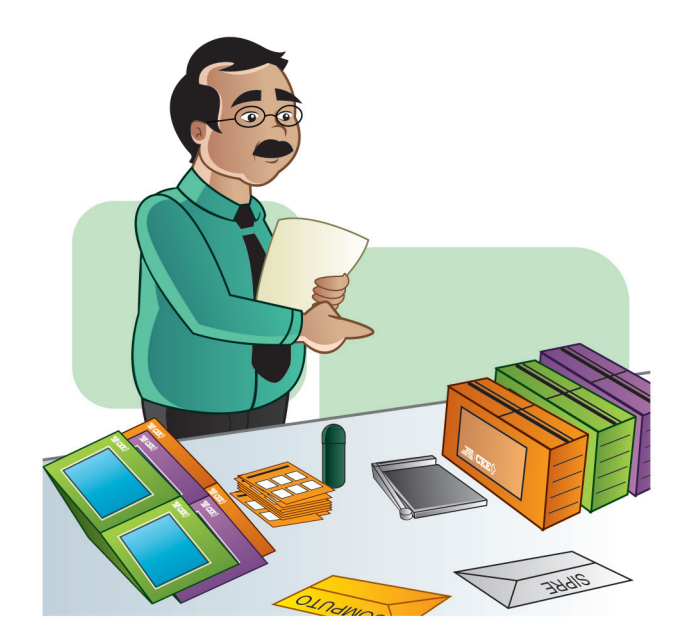

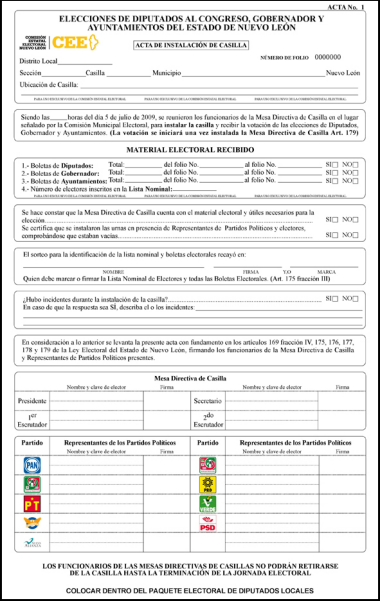

### **Instrucciones**

Para llenar el acta de instalación de casilla se debe leer con cuidado y anotar la información precisa. A continuación se describe el llenado recuadro por recuadro:

### **Recuadro 1**

Espacio exclusivo para la Comisión Estatal Electoral. Este apartado está pre-llenado con información de ubicación de la casilla. Aunque el Secretario no anota nada, debe verificar que los datos correspondan con los de la lista nominal y las boletas electorales. La lista nominal y las boletas para las elecciones de Diputados y Gobernador tienen anotado el distrito local, la sección, municipio, tipo de casilla y folio (en el caso de las boletas), mientras que las boletas correspondientes a la elección de Ayuntamiento no tienen el dato de distrito local.

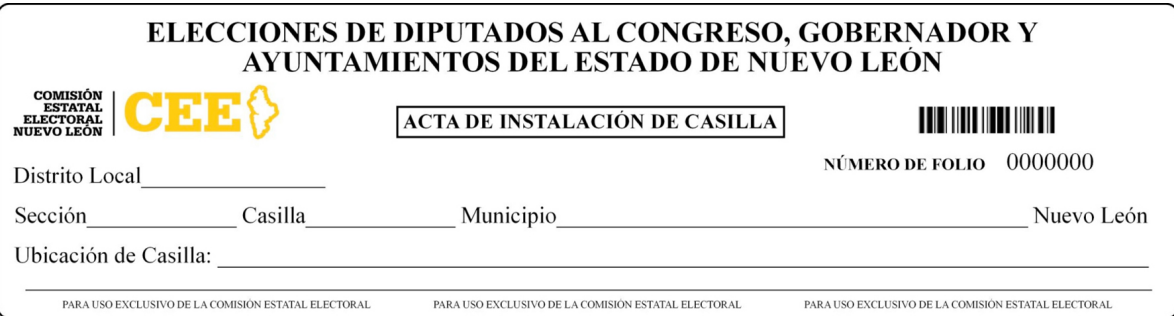

### **Recuadro 2**

Hora en que se reúnen los funcionarios de la Mesa Directiva de Casilla. El Secretario anota la hora en que se completa la Mesa.

horas del día 5 de julio de 2009, se reunieron los funcionarios de la Mesa Directiva de Casilla en el lugar Siendo las señalado por la Comisión Municipal Electoral, para instalar la casilla y recibir la votación de las elecciones de Diputados, Gobernador y Ayuntamientos. (La votación se iniciará una vez instalada la Mesa Directiva de Casilla Art. 179)

### **Recuadro 3**

En esta área vienen prellenados el total de boletas por elección, los números de folio de cada una y la cantidad de electores inscritos en la lista nominal. Se deberá revisar que el número de electores inscritos coincida con la cantidad de boletas recibidas de cada elección. El Secretario deberá indicar si las cantidades coinciden o no en el lado derecho del recuadro.

#### MATERIAL ELECTORAL RECIBIDO

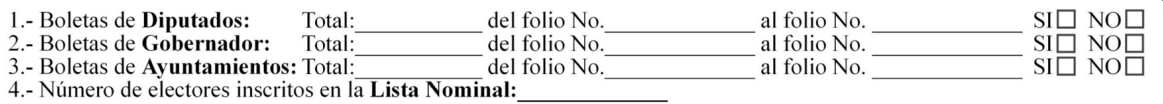

### **Recuadro 4**

Sirve para señalar que se cuenta con el material y los útiles necesarios para iniciar la votación. Se certifica la instalación de las urnas y que éstas se encuentren vacías. Se marca el recuadro de SÍ o NO.

Se hace constar que la Mesa Directiva de Casilla cuenta con el material electoral y útiles necesarios para la  $SI\Box$  NO $\Box$ elección...... Se certifica que se instalaron las urnas en presencia de Representantes de Partidos Políticos y electores,  $SI\Box$  NO $\Box$ 

### **Recuadro 5**

Se escribe el nombre de la persona elegida en el sorteo para identificar la lista nominal y el reverso de las boletas electorales. Se le pide su firma y/o marca.

El sorteo para la identificación de la lista nominal y boletas electorales recayó en:

**NOMBRE** FIRMA YO **MARCA** Quien debe marcar o firmar la Lista Nominal de Electores y todas las Boletas Electorales. (Art. 175 fracción III)

#### **Recuadro 6**

Espacio para señalar si se presentó algún incidente durante la instalación de casilla y de qué tipo.

¿Hubo incidentes durante la instalación de la casilla?....  $SI$  NO En caso de que la respuesta sea SÍ, describa el o los incidentes:

### **Recuadro 7**

Es el fundamento legal del acta. No se escribe nada.

En consideración a lo anterior se levanta la presente acta con fundamento en los artículos 169 fracción IV, 175, 176, 177, 178 y 179 de la Ley Electoral del Estado de Nuevo León, firmando los funcionarios de la Mesa Direct Representantes de Partidos Políticos presentes.

### **Recuadro 8**

El Secretario local anota el nombre completo de los funcionarios de la Mesa Directiva de Casilla, les pide la clave de elector y sus firmas en el acta original y en las copias.

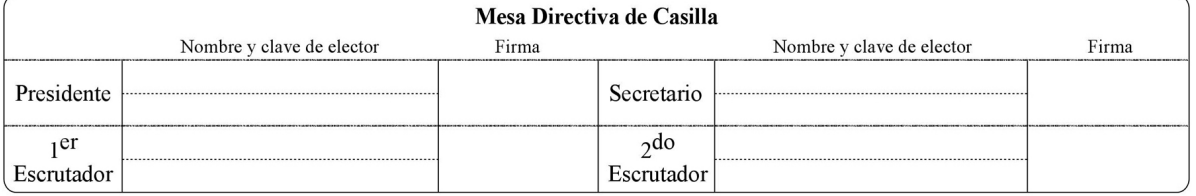

### **Recuadro 9**

Espacio para nombres, clave de elector y firmas de los representantes de partidos políticos y coaliciones que estén presentes.

El acta incluye al final una leyenda que garantiza el compromiso de los funcionarios de la Mesa Directiva de no retirarse de la casilla hasta que termine la Jornada electoral.

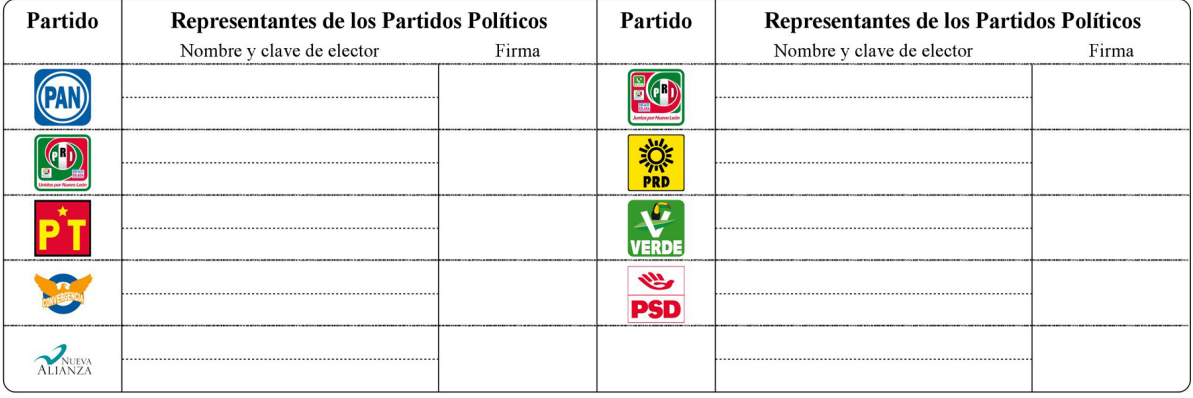

# **Acta de cierre de votación**

El acta de cierre de votación es levantada por el Secretario cuando los ciudadanos terminan de votar y los funcionarios de casilla dan por concluida la votación. Lo que acontece durante la votación es la información que se registra aquí: la hora en que inició y terminó la votación, el total de representantes de partido que sin ser de la sección votaron en la casilla, incidentes y escritos de protesta que se hayan presentado, entre otros.

Es recomendable que esta acta comience a llenarse al mismo tiempo que la de instalación de casilla, puesto que algunos de los datos que se anotan ocurren al inicio de la votación (la hora).

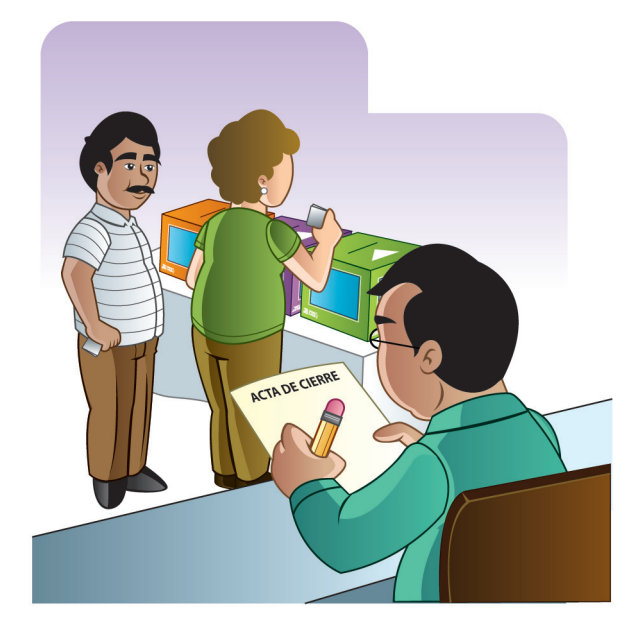

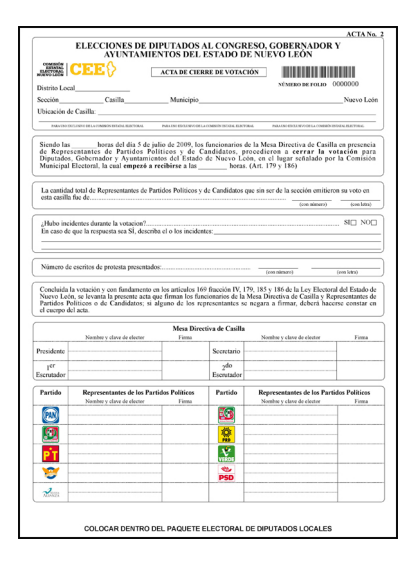

### **Instrucciones**

Para llenar el acta de cierre de votación se debe leer con cuidado y anotar la información precisa. A continuación se describe el llenado recuadro por recuadro.

### **Recuadro 1**

Espacio exclusivo para la Comisión Estatal Electoral. Este apartado está pre-llenado con información de ubicación de la casilla. Aunque el Secretario no anota nada, debe verificar que los datos correspondan con los de la lista nominal y las boletas electorales. La lista nominal y las boletas para las elecciones de Diputados y Gobernador tienen anotado el distrito local, la sección, municipio, tipo de casilla y folio (en el caso de las boletas), mientras que las boletas correspondientes a la elección de Ayuntamiento no tienen el dato de distrito local.

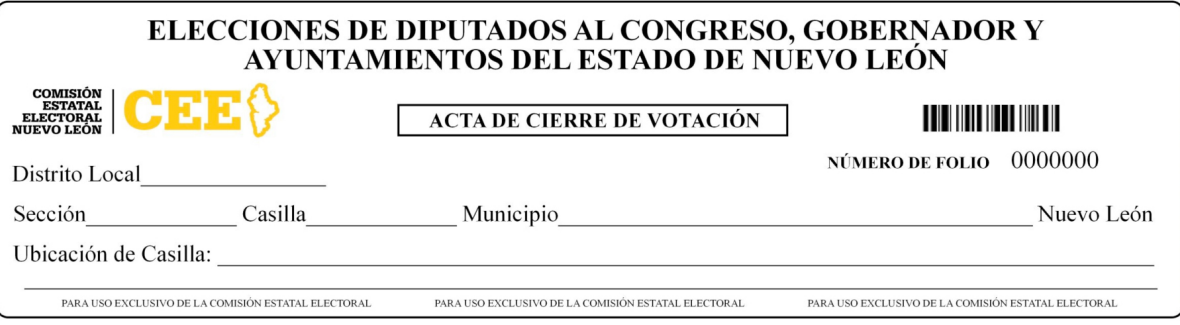

### **Recuadro 2**

La hora en que se cerró la votación se registra en la primera línea en blanco. En la última línea se escribe la hora en que inició la votación.

horas del día 5 de julio de 2009, los funcionarios de la Mesa Directiva de Casilla en presencia Siendo las de Representantes de Partidos Políticos y de Candidatos, procedieron a cerrar la votación para Diputados,<br>Gobernador y Ayuntamientos del Estado de Nuevo León, en el lugar señalado por la Comisión Municipal Electoral, horas.  $(Art. 179 y 186)$ la cual empezó a recibirse a las

(con letra)

(con número)

### **Recuadro 3**

Se registra la cantidad, con número y letra, de representantes de partido o de candidato que votaron en la casilla sin pertenecer a la sección.

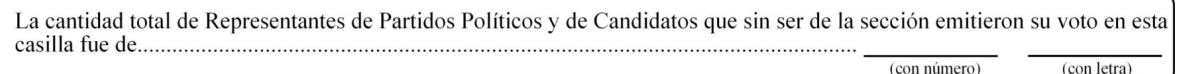

### **Recuadro 4**

Espacio para señalar si se presentó algún incidente y de qué tipo.

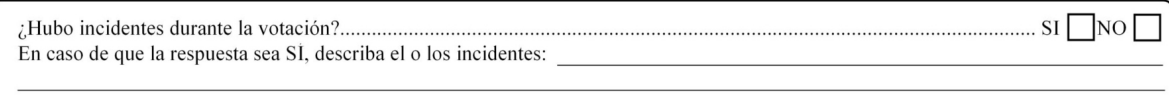

### **Recuadro 5**

Se registra el número de escritos de protesta presentados en la casilla.

Número de escritos de protesta presentados:........................

### **Recuadro 6**

Es el fundamento legal del acta. No se escribe nada.

Concluida la votación y con fundamento en los artículos 169 fracción IV, 179, 185 y 186 de la Ley Electoral del Estado de Nuevo León, se levanta la presente acta que firman los funcionarios de la Mesa Directiva de Casilla y Representantes de Partidos Políticos o de Candidatos; si alguno de los representantes se negara a firmar, deberá hacerse constar en el cuerpo del acta.

### **Recuadro 7**

El Secretario anota los nombres de los funcionarios de la Mesa Directiva de Casilla, les pide la clave de elector y sus firmas en el acta original y en las copias.

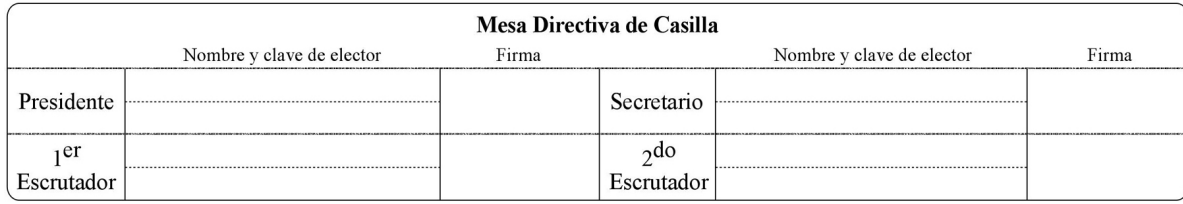

### **Recuadro 8**

Nombres, clave de elector y firmas de los representantes de partidos políticos y coaliciones que estén presentes.

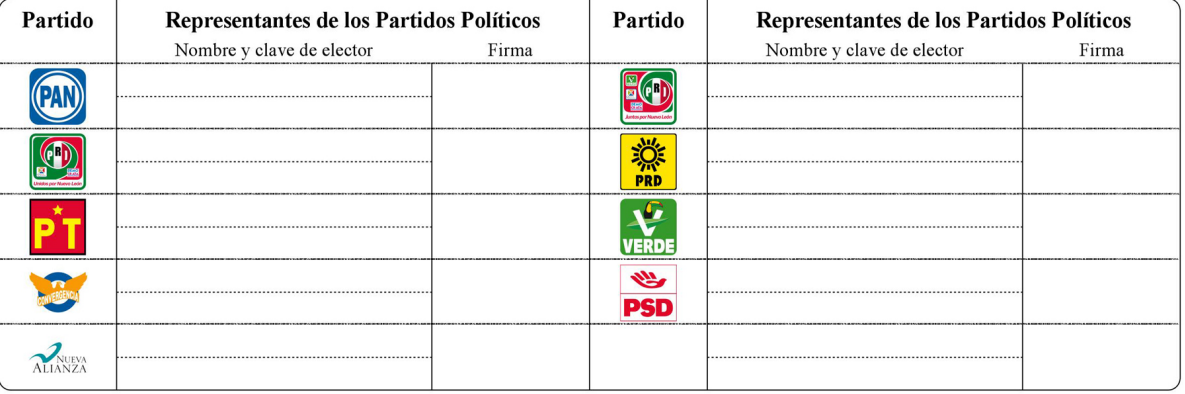

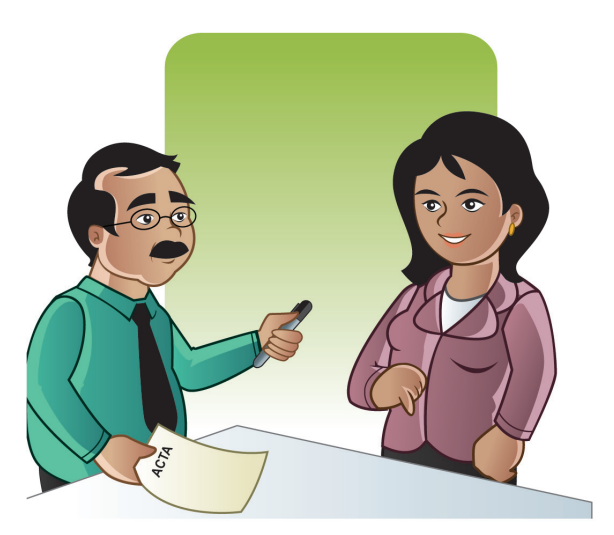

## **Acta final de escrutinio y cómputo de casilla**

El acta final de escrutinio y cómputo de casilla la llena el Secretario, cuando los funcionarios de casilla dan por terminada la votación y realizan el conteo y la revisión de los votos. En ella se anotan los resultados obtenidos de cada elección. En esta ocasión serán tres actas de escrutinio y cómputo: la de Diputados locales, de Gobernador y de Ayuntamientos.

Las actas de escrutinio y cómputo tienen el mismo formato, sólo varían en el encabezado y el color, dependiendo de la elección de que se trate (morado para Gobernador, verde para Ayuntamiento y anaranjado para Diputados). El acta de Ayuntamiento no lleva número del Distrito local.

Las copias de las actas se deben escribir con letra legible, evitando hacer tachaduras o enmendaduras. Las operaciones matemáticas deberán verificarse antes de vaciarlas, revisando que los votos de los partidos, los votos anulados y las boletas sobrantes e inutilizadas estén anotados de manera correcta.

Por ningún motivo se deben entregar las copias de SIPRE y de CÓMPUTO a un representante, ya que a ellos les corresponden las copias que están destinadas a los partidos políticos.

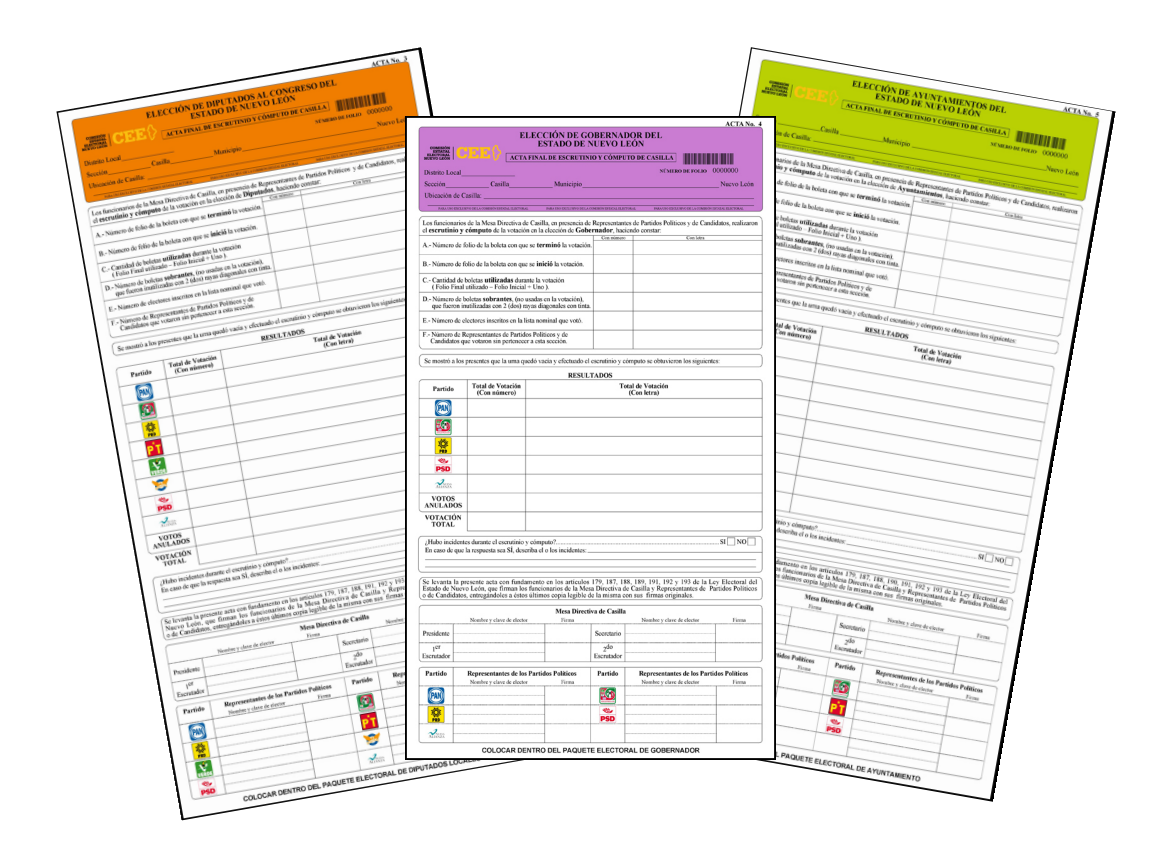

### **Instrucciones**

Para llenar el acta final de escrutinio y cómputo se debe leer con cuidado y anotar la información precisa. Las operaciones matemáticas se deberán realizar en una hoja aparte, cuidando no escribir sobre las actas. Una vez terminado el escrutinio de las tres elecciones, se podrán vaciar los resultados. A continuación se describe recuadro por recuadro.

### **Recuadro 1**

Espacio exclusivo para la Comisión Estatal Electoral. Este apartado está pre-llenado con información de ubicación de la casilla. Aunque el Secretario no anota nada, debe verificar que los datos correspondan con los de la lista nominal y las boletas electorales. La lista nominal y las boletas para las elecciones de Diputados y Gobernador tienen anotado el distrito local, la sección, municipio, tipo de casilla y folio (en el caso de las boletas), mientras que el acta y las boletas correspondientes a la elección de Ayuntamiento no tienen el dato de distrito local.

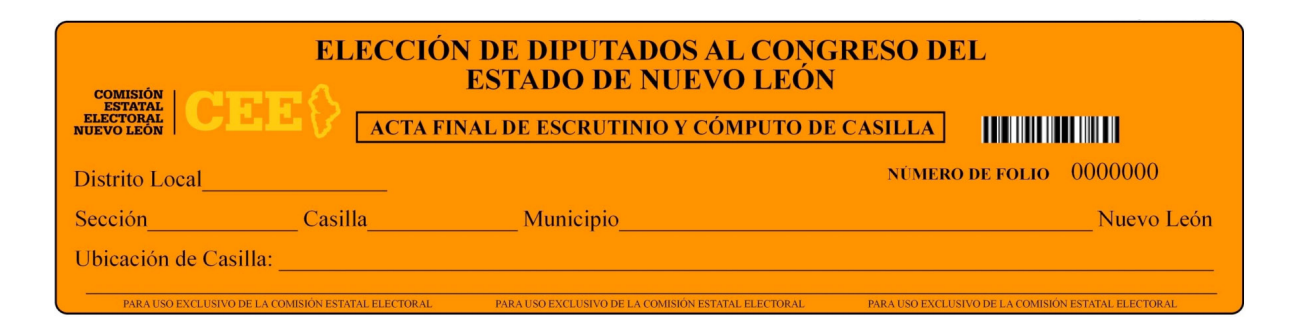

### **Recuadro 2**

Se escriben los siguientes datos con número y letra:

- Folio de boleta con la que termina la votación.
- Folio de la boleta con la que inicia la votación.
- Cantidad de boletas usadas en la votación.
- Cantidad de boletas sobrantes.
- Cantidad de electores que votaron según la lista nominal.
- Cantidad de representantes de partido y de candidato que votaron sin pertenecer a la sección.

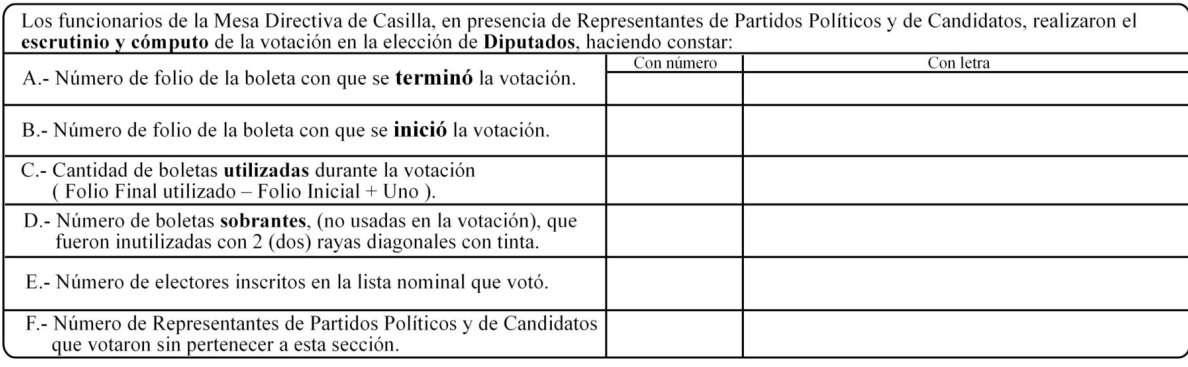

### **Recuadro 3**

Se señala que se mostró a los presentes la urna vacía. Introducción al recuadro de resultados.

Se mostró a los presentes que la urna quedó vacía y efectuado el escrutinio y cómputo se obtuvieron los siguientes:

### **Recuadro 4**

Se anotan los resultados de la votación. Con número y letra se escriben los votos otorgados a cada partido o coalición, los votos anulados y la votación total.

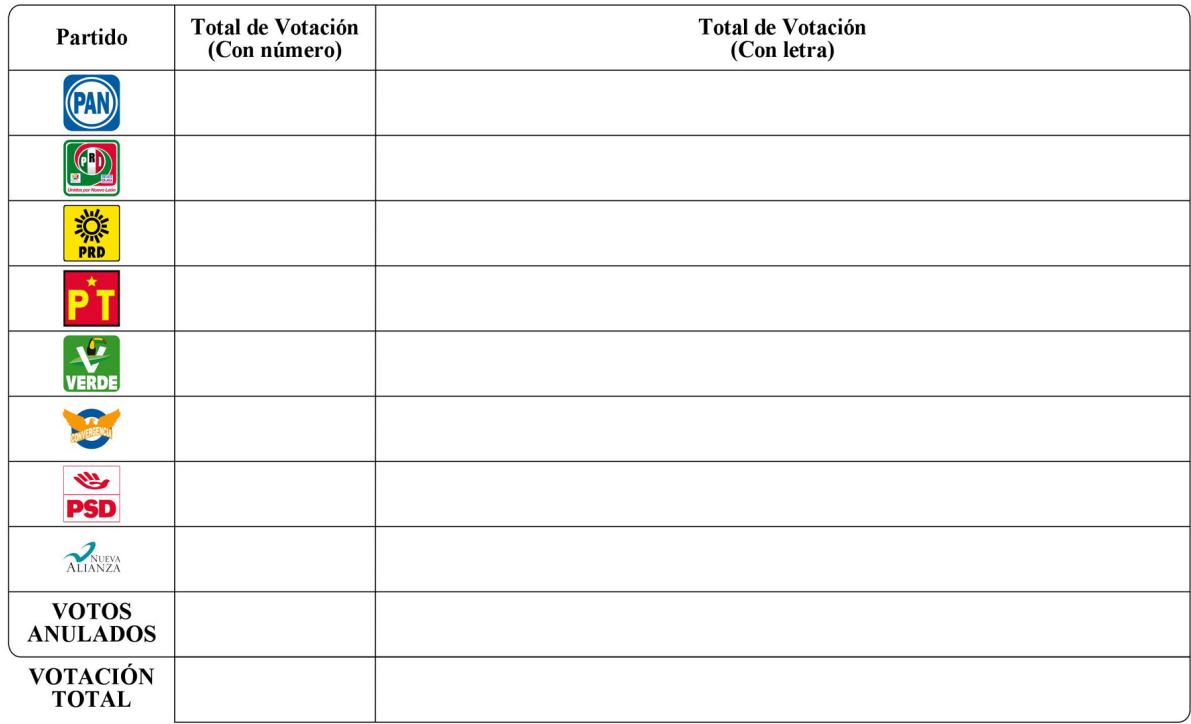

### **Recuadro 5**

Espacio para señalar si se presentó algún incidente en la casilla durante el escrutinio y cómputo y de qué tipo.

 $SI$ NO

### **Recuadro 6**

No se escribe nada, es el fundamento legal del acta.

Se levanta la presente acta con fundamento en los artículos 179, 187, 188, 191, 192 y 193 de la Ley Electoral del Estado de Nuevo León, que firman los funcionarios de la Mesa Directiva de Casilla y Representantes de Partid

#### **Recuadro 7**

El Secretario anota los nombres de los funcionarios de la Mesa Directiva de Casilla y la clave de elector, luego les pide sus firmas en el acta original y en las copias.

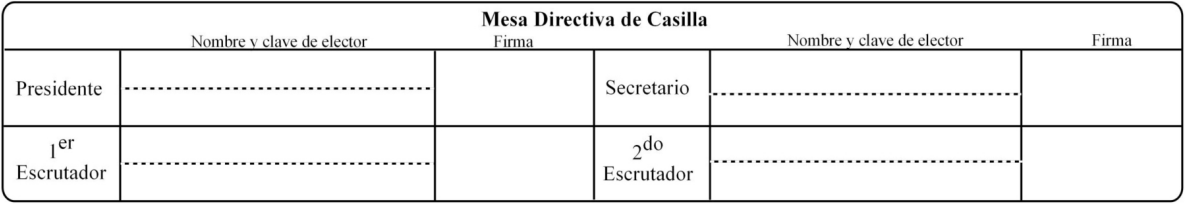

### **Recuadro 8**

Nombres, firmas y la clave de elector de los representantes de partidos políticos y coaliciones que estén presentes.

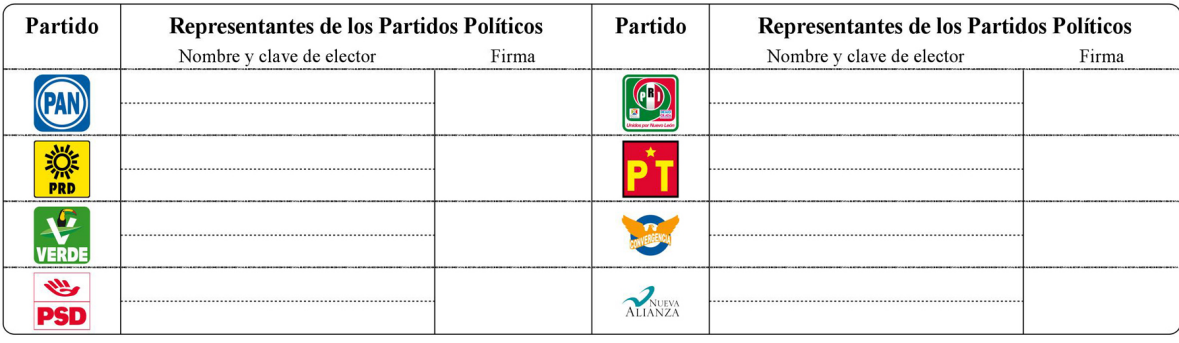

# **VOTOS Votos válidos**

Son votos válidos los que el elector marca con una cruz o cualquier señal en el círculo o recuadro que contenga el emblema del partido o coalición por el que vota, siempre y cuando la boleta:

- • Tenga el número de sección correcto.
- Tenga en el reverso la marca o firma autorizada.
- • Muestre claramente una señal inequívoca que indique la intención del voto, aun cuando la señal se encuentre un poco salida del recuadro.

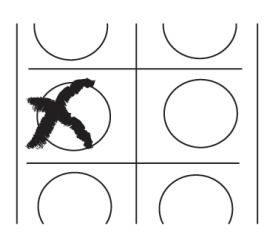

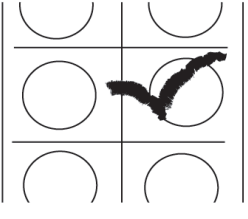

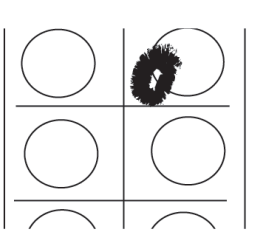

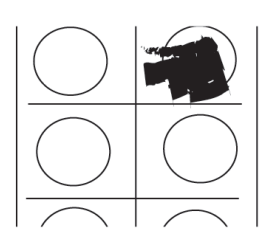

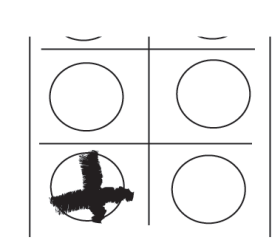

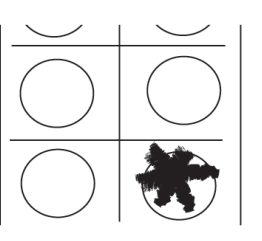

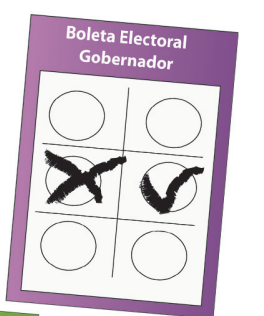

# **Votos nulos**

Los votos son nulos cuando:

- • El elector haya marcado más de un círculo o recuadro.
- • La marca puesta por el elector quede en medio de dos recuadros y no se pueda determinar claramente la intención del voto.
- La marca puesta por el elector quede fuera de todos los recuadros y no se pueda determinar con certeza la intención de su voto.
- El elector ponga una marca que abarque toda la boleta.
- El elector escriba en la boleta una leyenda que no indique la intención de su voto o sea ofensiva.
- El elector no asiente marca alguna en la boleta y la deposite en blanco.
- • La boleta no contenga el número de sección correspondiente.
- La boleta tenga una rotura que impida saber si el elector había puesto una marca en el trozo faltante.
- El reverso de la boleta no cuente con la marca o firma, o ésta no sea la autorizada.

## **Boletas sobrantes**

Son aquellas boletas que no se utilizaron en la votación y que el Segundo Escrutador cuenta e inutiliza cruzándolas con dos rayas diagonales con tinta u otro material indeleble al inicio del escrutinio y cómputo. **Las boletas sobrantes no son votos nulos.**

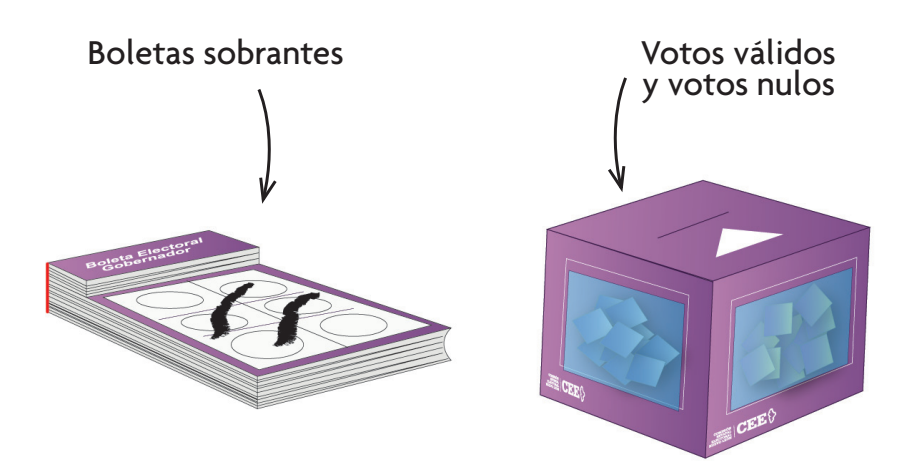

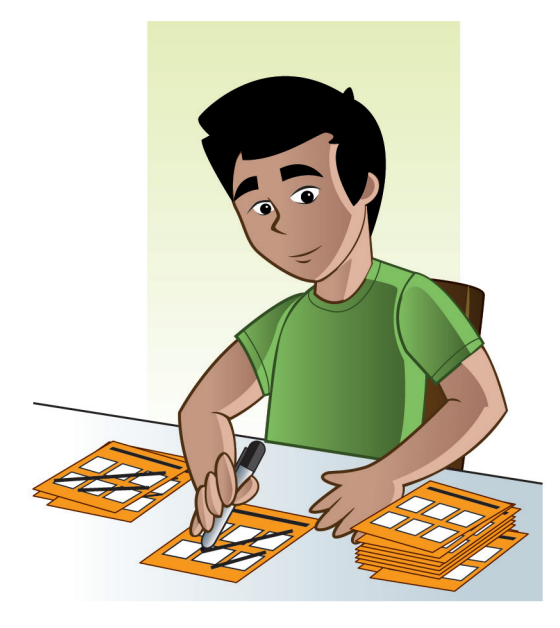

### **Integración de paquetes electorales**

### **Diputados:**

- **• Nombramiento de los funcionarios de casilla.**
- **• Lista nominal de electores con fotografía.**
- **La marcadora de credenciales.**
- Un ejemplar del Acta de instalación de casilla.
- • Un ejemplar del Acta de cierre de votación.
- • Original y tercera copia del Acta final de escrutinio y cómputo.
- Los paquetes de votos emitidos -fajillados por partidos- guardados en los sobres correspondientes a cada partido político.
- Los votos nulos en su sobre respectivo.
- Las boletas sobrantes que fueron inutilizadas guardadas en el sobre asignado.
- • La copia del nombramiento y de la credencial para votar de los representantes de partido, coalición y candidato que hayan votado en la casilla.
- Los escritos de protesta y las hojas de incidentes.
- • Las copias sobrantes de las actas de la elección de Diputados.

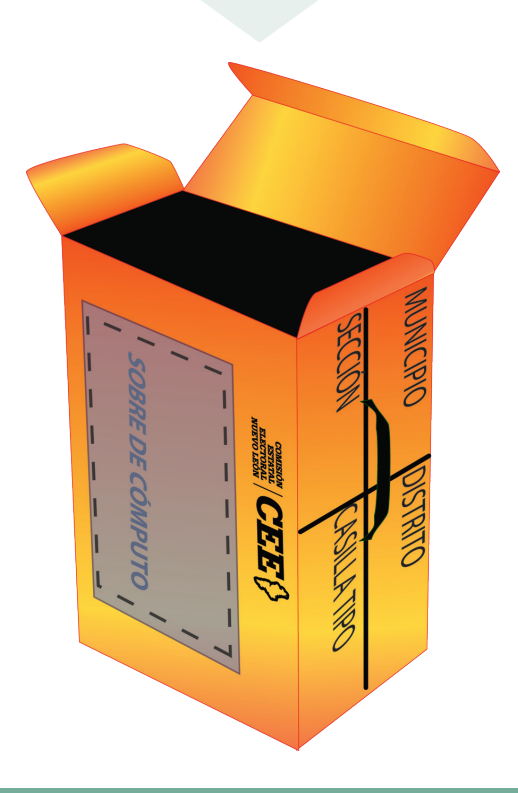

### **Gobernador:**

- Un ejemplar del Acta de instalación de casilla.
- • Un ejemplar del Acta de cierre de votación.
- • Original y tercera copia del Acta final de escrutinio y cómputo.
- Los paquetes de votos emitidos -fajillados por partidos- guardados en los sobres correspondientes a cada partido político.
- • Los votos nulos en el sobre asignado.
- Las boletas sobrantes que fueron inutilizadas guardadas en el sobre que les corresponde.
- • La copia del nombramiento y de la credencial para votar de los representantes de partido, coalición y candidato que hayan votado en la casilla.
- Los escritos de protesta y las hojas de incidentes.
- Las copias sobrantes de las actas de la elección de Gobernador.

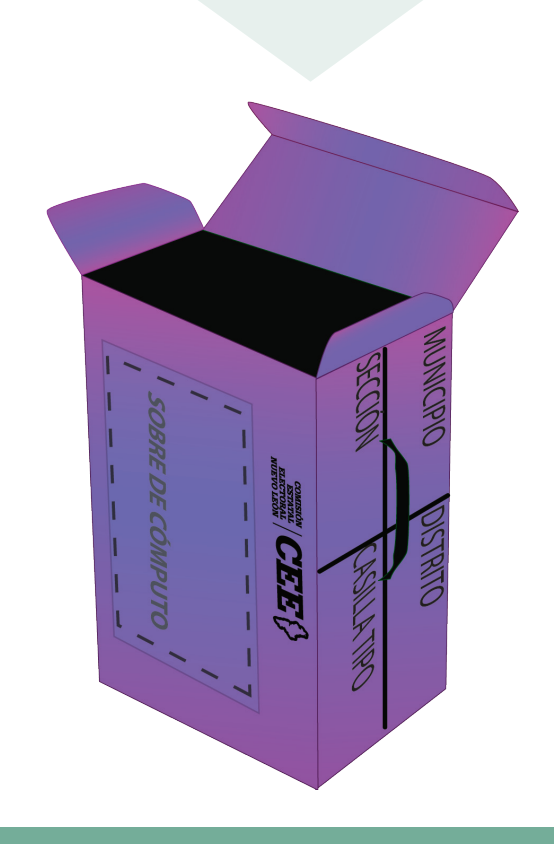

### **Ayuntamientos:**

- Un ejemplar del Acta de instalación de casilla.
- Un ejemplar del Acta de cierre de votación.
- Original y tercera copia del Acta final de escrutinio y cómputo.
- Los paquetes de votos emitidos -fajillados por partidos- guardados en los sobres correspondientes a cada partido político.
- Los votos nulos en el sobre asignado.
- Las boletas sobrantes que fueron inutilizadas dentro del sobre que les corresponde.
- • La copia del nombramiento y de la credencial para votar de los representantes de partido, coalición y candidato que hayan votado en la casilla.
- Los escritos de protesta y las hojas de incidentes.
- Las copias sobrantes de las actas de la elección de Ayuntamientos.

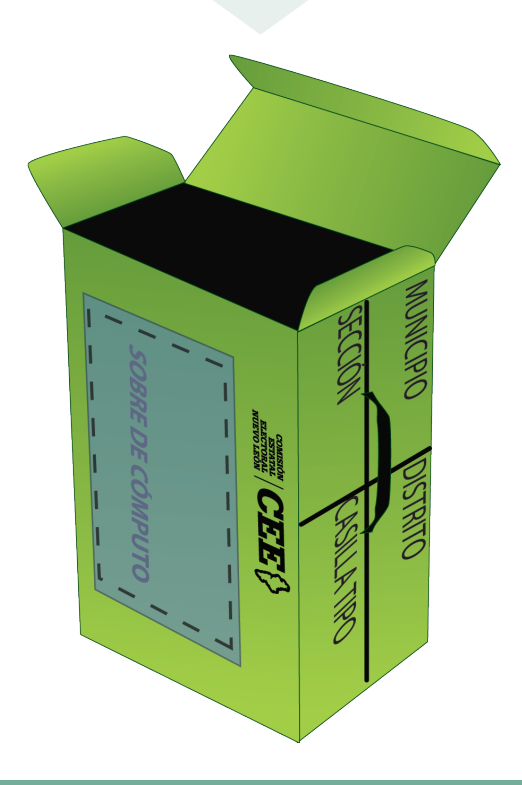

Cada paquete electoral lleva dos sobres, uno del color de la urna a la que corresponde, que es el de CÓMPUTO, y otro blanco, con la leyenda SIPRE. En el sobre de cómputo se coloca la primera copia del acta de escrutinio y cómputo, y en el otro (el que corresponde al SIPRE) se coloca la segunda copia de la misma acta. Estos sobres se colocan en el exterior de los paquetes, uno de cada lado.

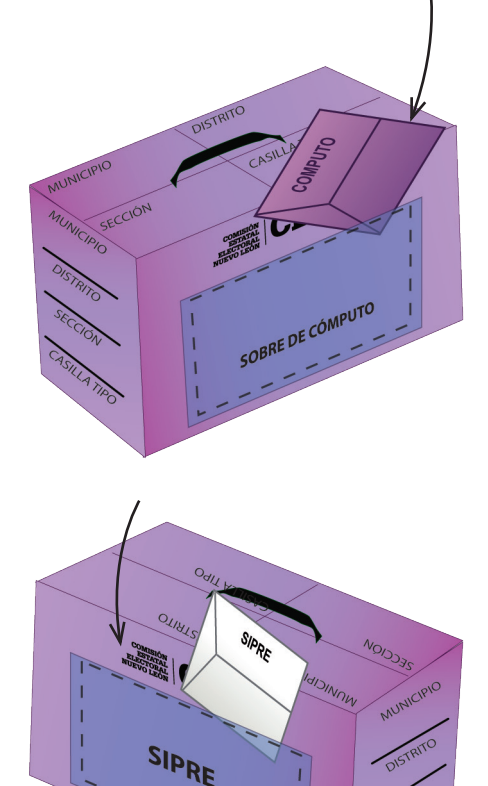

Una vez que se cierran y sellan los sobres, los funcionarios deben firmar sobre su envoltura. También firman los representantes de partido que deseen hacerlo.

Al igual que las urnas, cada paquete electoral es de diferente color. El paquete de Gobernador es morado, el de Diputados es anaranjado y el de la elección de Ayuntamiento es de color verde.

Los paquetes se cierran y sellan con la cinta de seguridad del mismo color de la urna de que se trate. Sobre la envoltura deben firmar los funcionarios de la Mesa Directiva y, si lo desean, los representantes de los partidos y candidatos presentes.

### **Nota:**

La caja blanca en la que se entrega la documentación electoral al Presidente de casilla no se entregará a las Comisiones Municipales Electorales.

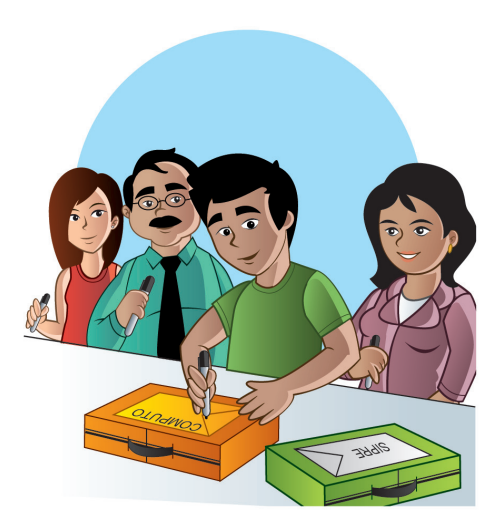

### **CREDENCIAL DE ELECTOR**

### **Descripción:**

La credencial de elector es el instrumento de identificación con fotografía que permite a los ciudadanos votar en las elecciones. A continuación se describen los datos de identificación que contiene:

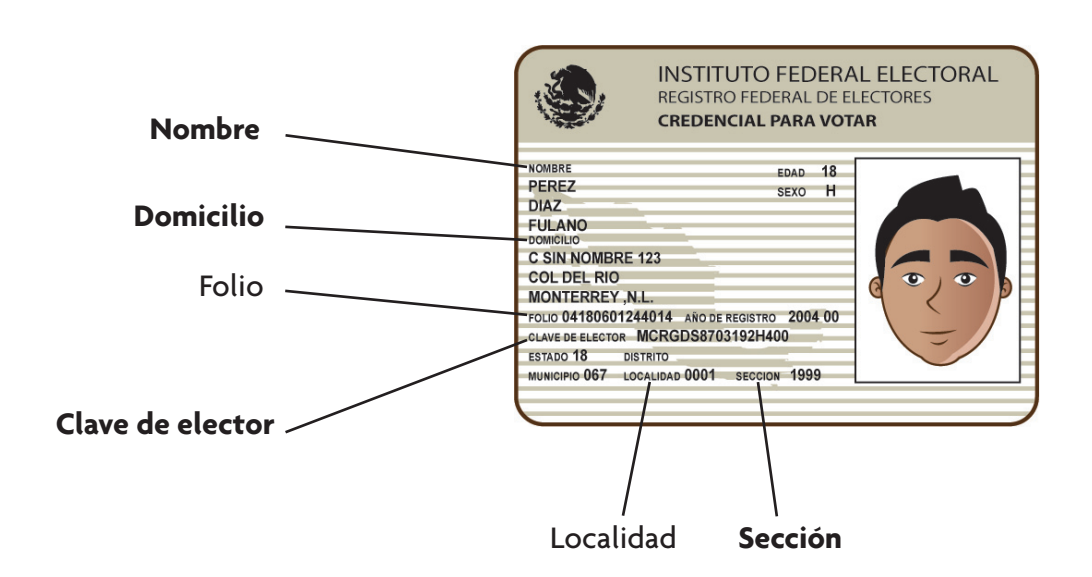

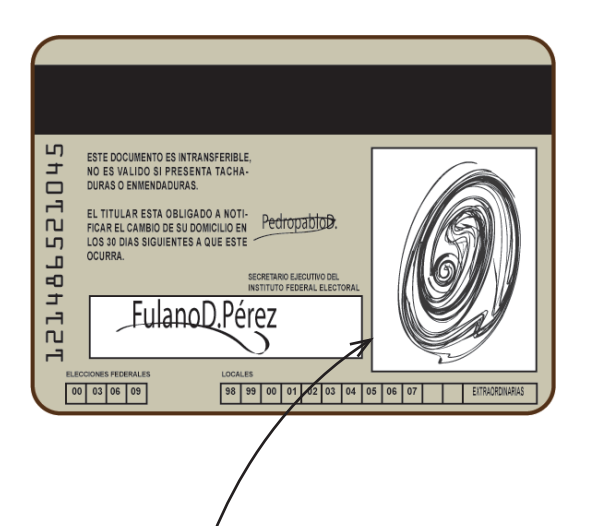

### **Nota:**

Para esta elección, el lugar donde se marcará la credencial será entre el recuadro de la firma y el de la huella digital.

#### **Cuaderno de ejercicios de Funcionarios de Casilla**

Con un tiraje de 53,000 ejemplares, se terminó de imprimir en el mes de mayo de 2009

COMISIÓN ESTATAL ELECTORAL NUEVO LEÓN

### **REVISIÓN DE CONTENIDO**

Director de Organización y Estadística Electoral Ing. José Alberto Rodríguez Ramírez

Jefe de Documentación y Material Electoral Ing. Juan Pablo García Luna

### **CUIDADO DE LA EDICIÓN**

Director de Capacitación Electoral Lic. Javier López Mejía

Jefe de Planes, Programas y Material Didáctico Lic. Rodolfo Alejandro Hernández de Anda

#### **CORRECCIÓN DE ESTILO Y EDICIÓN**

Analistas de Planes, Programas y Material Didáctico / Redactores Lic. Armandina Yarezi Salazar Díaz Lic. Héctor Armando Pérez de León Lic. Yolanda Jiménez Salazar

> Asesor Editorial Lic. José Luis Martínez Canizález

### **DISEÑO Y FORMACIÓN**

Jefe de la Unidad de Comunicación Social Mtro. Arturo Cota Olmos

Jefe de Promoción e Imagen Lic. Rosa Guadalupe Tovar Ramírez

Diseñadores Gráficos Lic. Julio Hernández Mújica Lic. Juan Alfonso Ramos Zamora

#### **TIPOGRAFÍA**

ITC Internacional Typeface Corporation Fonts. Agenda (Bold, Médium, Light)